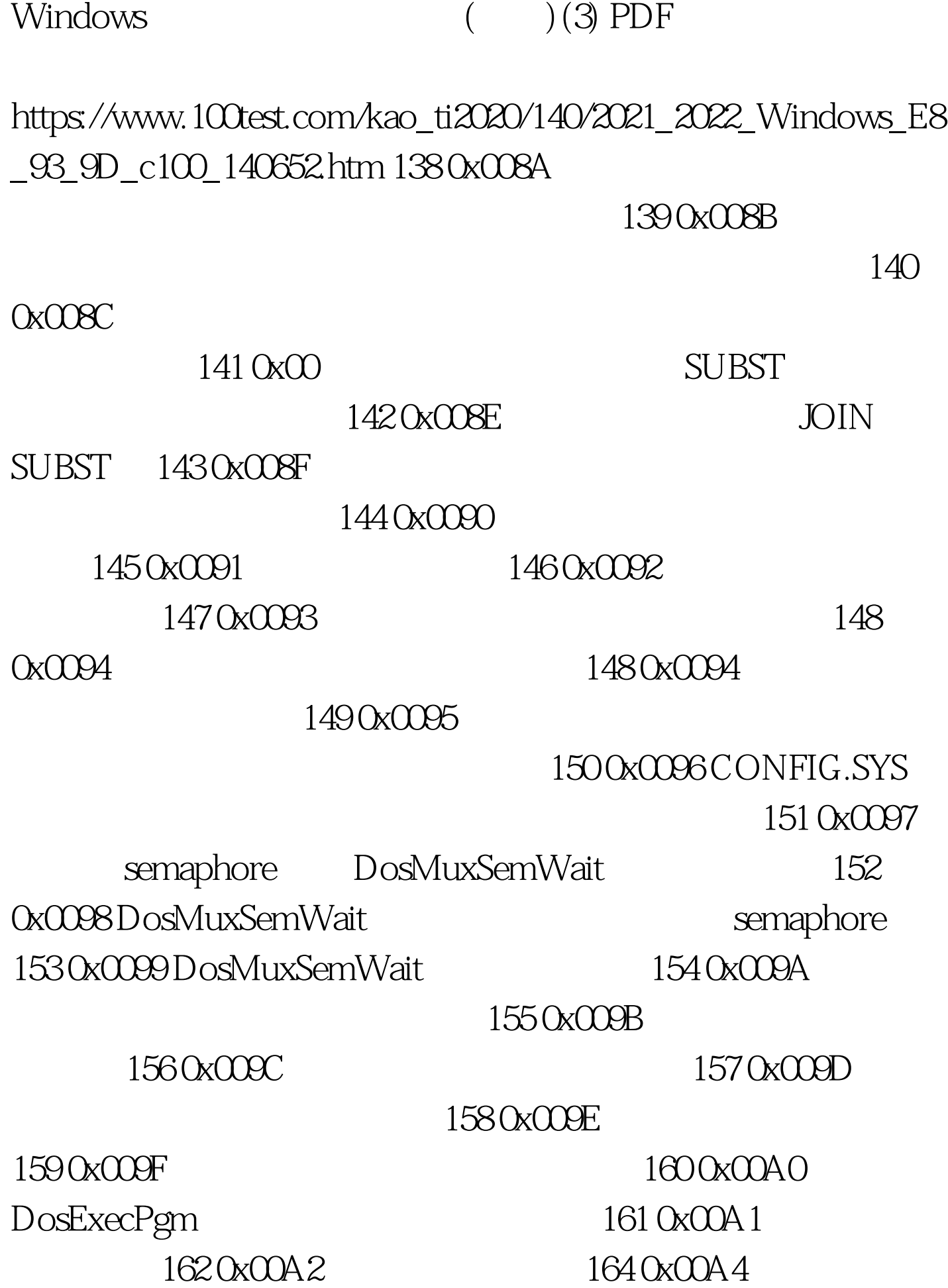

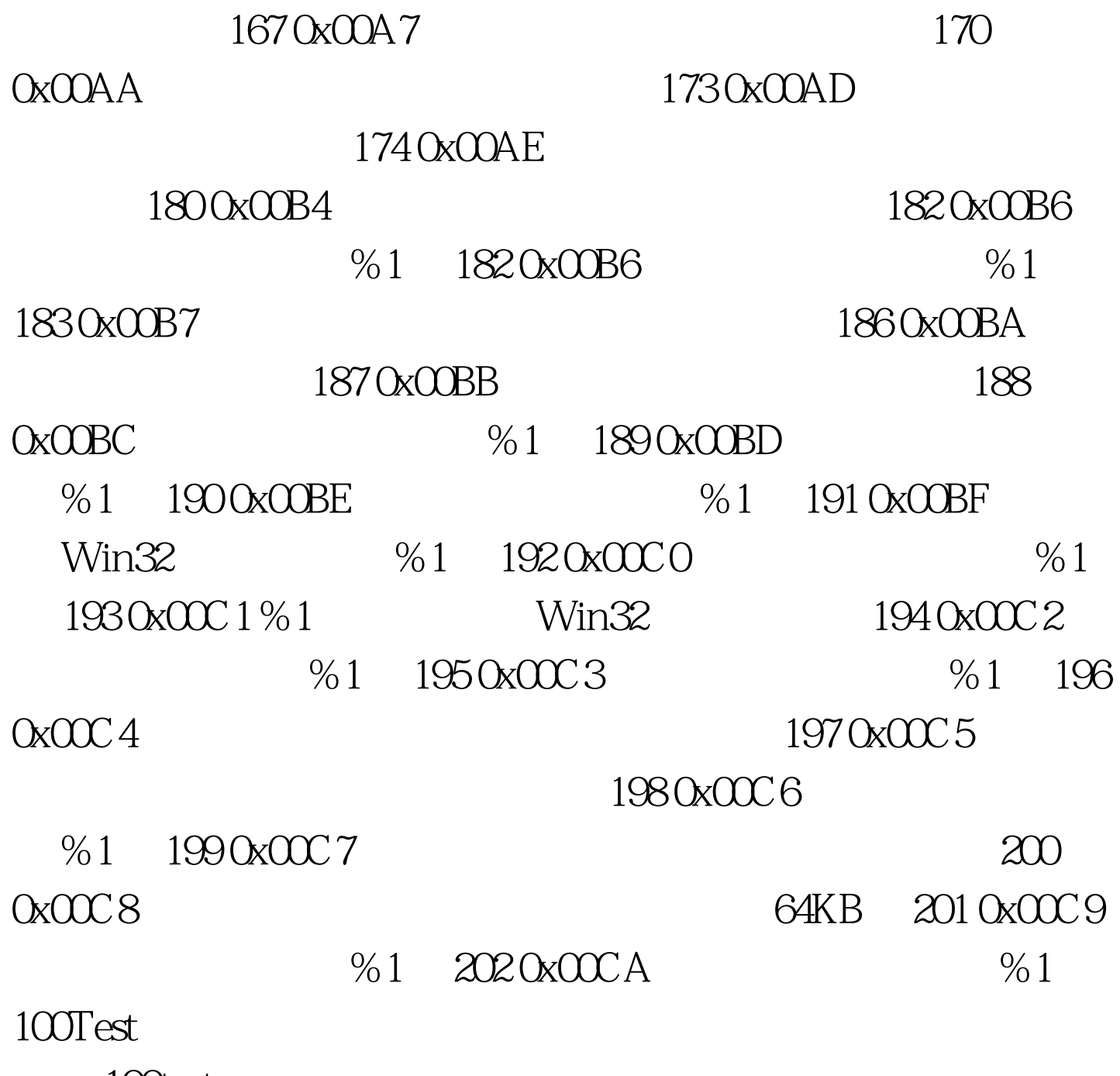

www.100test.com